Zurück an: Notariat Rothenbaumchaussee Notare Dr. André Görner und Dr. Ingrid Naumann Rothenbaumchaussee 80c 20148 Hamburg Email: post@notariat-rb.de

**Bitte füllen Sie das Datenblatt möglichst elektronisch aus und übermitteln Sie es uns am besten per Email.** 

**Vielen Dank.**

### **Datenblatt zur Vorbereitung von Vollmachten**

### **1. Vollmachtgeber**

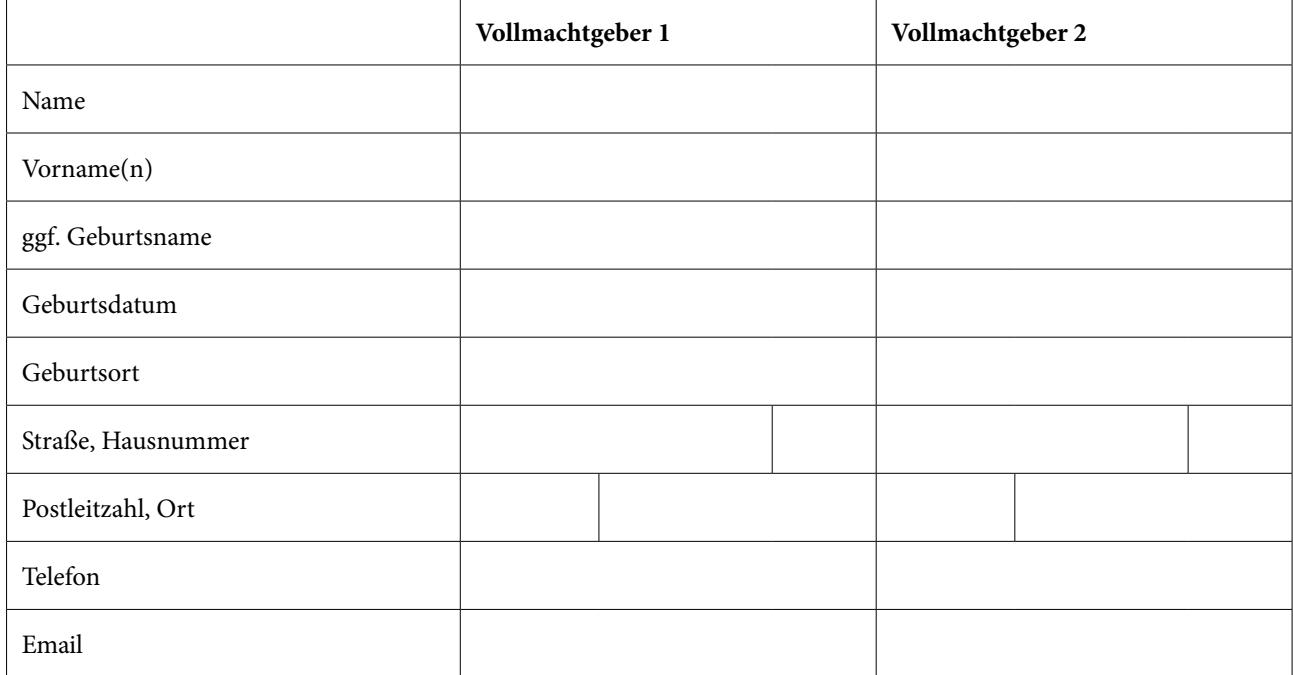

# **2. Angaben zu dem/den Bevollmächtigten**

# **Die Vollmachtgeber bevollmächtigen sich gegenseitig.**

(**Weitere) Bevollmächtigte sind** (bitte ggf. weiteres Blatt verwenden)**:**

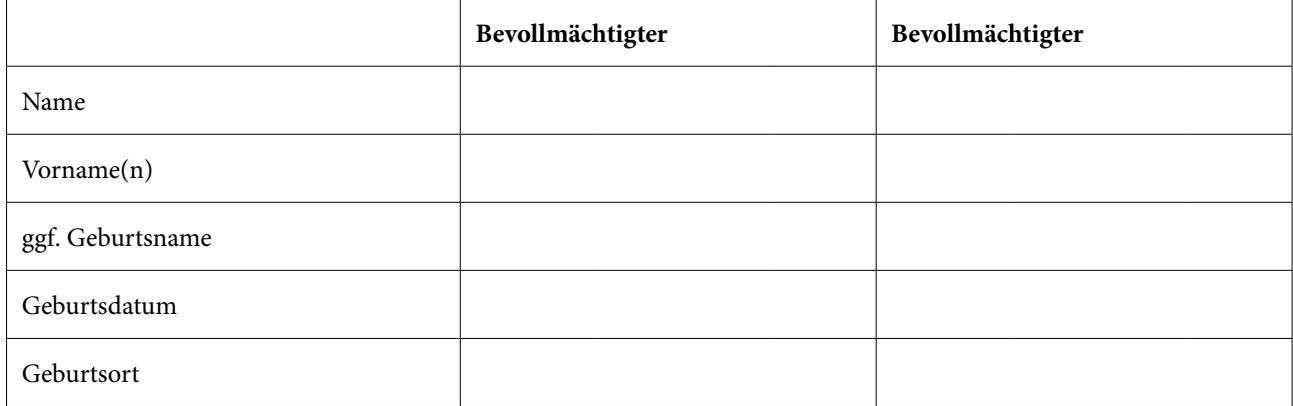

1

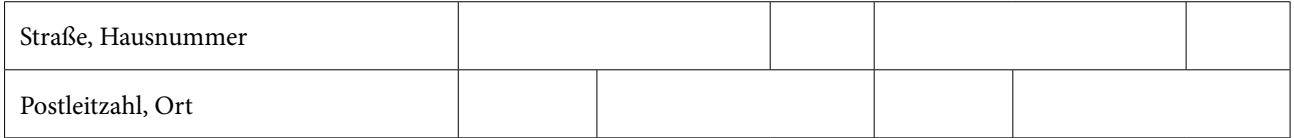

Vertretungsbefugnis bei mehreren Bevollmächtigten:

Diese sollen einzeln handeln können.

Diese sollen nur alle gemeinsam / zu zweit handeln können.

Sonstiges:

Hinweis: Einzelvertretungsbefugnis kann mit der Anweisung verbunden werden, dass sich mehrere Bevollmächtigte intern – z.B. per Telefon – abstimmen müssen, es aber reicht, wenn einer vor Ort ist. Eine "Ersatzperson" kann mit der Anweisung bevollmächtigt werden, nur bei Verhinderung des Hauptbevollmächtigten (z.B. bei gemeinsamem Unfall) tätig zu werden.

## **3. Umfang der Vollmacht**

Hinweis: Vollmachten sollen üblicherweise als Vorsorge für den Fall der Krankheit bzw. Handlungsunfähigkeit dienen. Um dem Bevollmächtigten als Vertrauensperson in diesem Fall umfassende Handlungsmöglichkeiten in allen rechtlichen, finanziellen und medizinischen/ persönlichen Angelegenheiten zu geben, ist regelmäßig die Erteilung einer Generalvollmacht für alle rechtlichen/finanziellen Geschäfte sowie eine Vorsorgevollmacht für alle medi-zinischen/ persönlichen Belange erforderlich. Ergänzend kann eine Patientenverfügung hinzutreten, mit der persönliche Weisungen dokumentiert werden. Meist ist die Regelung gewünscht, dass sich die medizinische Behandlung in bestimmten unumkehrbaren Situationen auf palliativmedizinische (schmerzbekämpfende) Betreuung beschränken soll. Eine Patientenverfügung ohne Vollmachten reicht nicht, um eine gerichtliche Betreuung zu vermeiden.

Gewünscht ist folgender Umfang der Vollmachten und Erklärungen **(Zutreffendes bitte ankreuzen, Unzutreffendes streichen)**:

Generalvollmacht (rechtliche, finanzielle Belange)

Vorsorgevollmacht (persönliche, z.B. medizinische Belange)

Patientenverfügung

## **4. Gestaltung der Urkunden**

Generalvollmacht, Vorsorgevollmacht und Patientenverfügung werden oft in einer Urkunde zusammengefasst. Falls Sie davon abweichend für bestimmte Bereiche eine separate Urkunde wünschen, teilen Sie dies bitte mit. Die Aufteilung ist mit höheren Beurkundungskosten verbunden.

## **5. Besondere Regelungswünsche**

 $\mathfrak{D}$ 

Bei einer Vorerkrankung des Vollmachtgebers mit möglichen Auswirkungen auf die Geschäftsfähigkeit (z.B. beginnende Demenz, Schlaganfall) oder bei Beeinträchtigungen beim Sehen, Lesen, Schreiben, Hören oder Sprechen oder eingeschränkten Sprachkenntnissen **informieren Sie uns bitte**.

#### **7. Terminwunsch**

Für einen Notartermin bestehen folgende Terminwünsche:

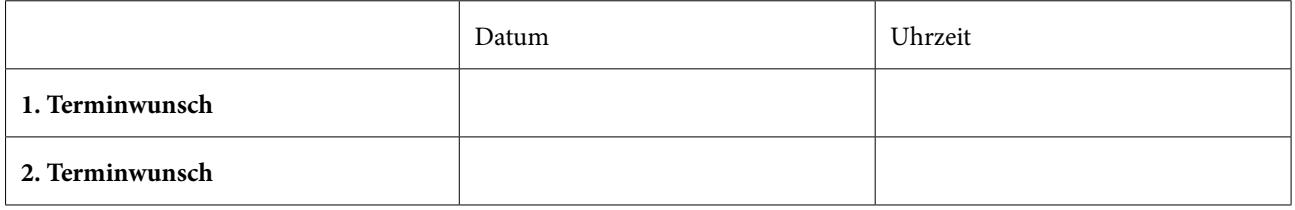

Diese Terminwünsche versuchen wir in weitest möglichem Umfang zu berücksichtigen.

#### **8. Hinweis zu Kosten. Entwurfsauftrag**

Die Beurkundungskosten sind bundeseinheitlich gesetzlich geregelt und knüpfen an die Vermögensverhältnisse an; eine konkrete Kostenauskunft können wir nach Angabe des vorhandenen Vermögens und der Gestaltungswünsche gerne erstellen. Wenn gewünscht:

> Ich bitte vorab um eine Kostenauskunft, beruhend auf dem bei den Vollmachtgebern angegebenen Aktivvermögen (Besitz und Vermögen ohne Abzug von Schulden)

Vorhandenes Vermögen in Euro

 Hiermit beauftrage ich den Notar Dr. André Görner / die Notarin Dr. Ingrid Naumann, LL.M. (Harvard) mit der Vorbereitung eines Urkundsentwurfs und bitte um dessen Übersendung.

Ort, Datum Name(n) des/der Vollmachtgeber(in)